# <span id="page-0-0"></span>Package 'mlr3tuningspaces'

March 5, 2024

Title Search Spaces for 'mlr3'

Version 0.5.0

Description Collection of search spaces for hyperparameter optimization in the 'mlr3' ecosystem. It features ready-to-use search spaces for many popular machine learning algorithms. The search spaces are from scientific articles and work for a wide range of data sets.

License LGPL-3

URL <https://mlr3tuningspaces.mlr-org.com>,

<https://github.com/mlr-org/mlr3tuningspaces>

BugReports <https://github.com/mlr-org/mlr3tuningspaces/issues>

**Depends** mlr3tuning ( $> = 0.15.0$ ), R ( $> = 3.1.0$ )

**Imports** checkmate ( $>= 2.0.0$ ), data.table ( $>= 1.14.0$ ), mlr3 ( $>=$ 0.11.0), mlr3misc ( $> = 0.11.0$ ), paradox ( $> = 0.7.1$ ), R6 ( $> =$ 2.5.0)

**Suggests** e1071 ( $>= 1.7-6$ ), bbotk, glmnet ( $>= 4.1-2$ ), kknn ( $>= 1.3.1$ ), mlr3learners ( $> = 0.4.5$ ), ranger ( $> = 0.12.1$ ), rpart ( $> = 4.1-15$ ), testthat  $(>= 3.0.0)$ , xgboost  $(>= 1.4.1.1)$ 

# Config/testthat/edition 3

Encoding UTF-8

RoxygenNote 7.3.1

Collate 'mlr\_tuning\_spaces.R' 'TuningSpace.R' 'bibentries.R' 'sugar.R' 'tuning\_spaces\_default.R' 'tuning\_spaces\_rbv1.R' 'tuning\_spaces\_rbv2.R' 'zzz.R'

# NeedsCompilation no

Author Marc Becker [cre, aut] (<<https://orcid.org/0000-0002-8115-0400>>), Michel Lang [ctb] (<<https://orcid.org/0000-0001-9754-0393>>)

Maintainer Marc Becker <marcbecker@posteo.de>

Repository CRAN

Date/Publication 2024-03-05 05:30:10 UTC

# <span id="page-1-0"></span>R topics documented:

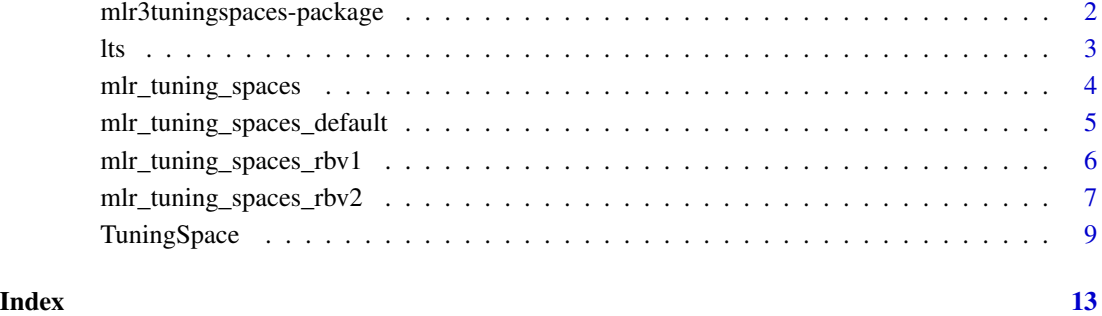

mlr3tuningspaces-package

*mlr3tuningspaces: Search Spaces for 'mlr3'*

# Description

Collection of search spaces for hyperparameter optimization in the 'mlr3' ecosystem. It features ready-to-use search spaces for many popular machine learning algorithms. The search spaces are from scientific articles and work for a wide range of data sets.

# Author(s)

Maintainer: Marc Becker <marcbecker@posteo.de> [\(ORCID\)](https://orcid.org/0000-0002-8115-0400)

Other contributors:

• Michel Lang <michellang@gmail.com> [\(ORCID\)](https://orcid.org/0000-0001-9754-0393) [contributor]

# See Also

Useful links:

- <https://mlr3tuningspaces.mlr-org.com>
- <https://github.com/mlr-org/mlr3tuningspaces>
- Report bugs at <https://github.com/mlr-org/mlr3tuningspaces/issues>

# <span id="page-2-0"></span>Description

Function to retrieve [TuningSpace](#page-8-1) objects from [mlr\\_tuning\\_spaces](#page-3-1) and further, allows a [mlr3::Learner](#page-0-0) to be directly configured with a search space. This function belongs to [mlr3::mlr\\_sugar](#page-0-0) family.

# Usage

```
lts(x, \ldots)## S3 method for class 'missing'
lts(x, \ldots)## S3 method for class 'character'
lts(x, \ldots)## S3 method for class 'Learner'
lts(x, \ldots)ltss(x)
```
### Arguments

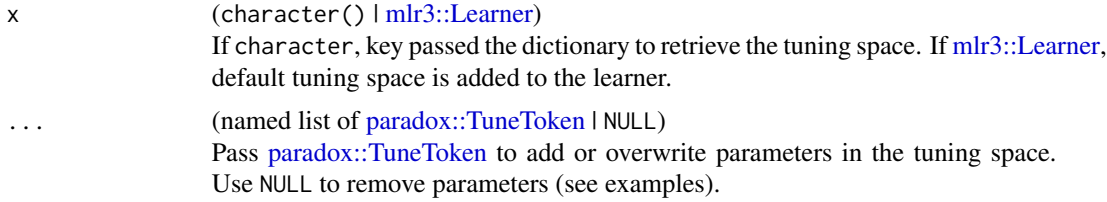

### Value

[TuningSpace](#page-8-1) if x is character(). [mlr3::Learner](#page-0-0) if x is [mlr3::Learner.](#page-0-0) Or a list of objects for the ltss() function.

missing, [mlr\\_tuning\\_spaces](#page-3-1) dictionary

a character, [TuningSpace](#page-8-1)

a [mlr3::Learner,](#page-0-0) [mlr3::Learner](#page-0-0) with [paradox::TuneToken](#page-0-0)

a list(), list of [TuningSpace](#page-8-1) or [mlr3::Learner](#page-0-0)

# Examples

# load tuning space lts("classif.rpart.default")

```
# load tuning space and add parameter
lts("classif.rpart.default", maxdepth = to_tune(1, 15))
# load tuning space and remove parameter
lts("classif.rpart.default", minsplit = NULL)
# load tuning space and overwrite parameter
lts("classif.rpart.default", minsplit = to_tune(32, 128))
# load learner and apply tuning space in one go
lts(lrn("classif.rpart"))
# load learner, overwrite parameter and apply tuning space
lts(lrn("classif.rpart"), minsplit = to_tune(32, 128))
# load multiple tuning spaces
ltss(c("classif.rpart.default", "classif.ranger.default"))
```
<span id="page-3-1"></span>mlr\_tuning\_spaces *Dictionary of Tuning Spaces*

#### Description

A simple [mlr3misc::Dictionary](#page-0-0) storing objects of class [TuningSpace.](#page-8-1) Each tuning space has an associated help page, see mlr\_tuning\_spaces\_[id].

#### Format

[R6::R6Class](#page-0-0) object inheriting from [mlr3misc::Dictionary.](#page-0-0)

#### Methods

See [mlr3misc::Dictionary.](#page-0-0)

#### S3 methods

```
• as.data.table(dict, ..., objects = FALSE)
  mlr3misc::Dictionarydata.table::data.table()
 data.table::data.table() with fields "key", "label", "learner", and "n_values"
 as columns. If objects is set to TRUE, the constructed objects are returned in the list column
 named object.
```
#### Examples

```
as.data.table(mlr_tuning_spaces)
mlr_tuning_spaces$get("classif.ranger.default")
lts("classif.ranger.default")
```
<span id="page-4-0"></span>mlr\_tuning\_spaces\_default

*Default Tuning Spaces*

# Description

Tuning spaces from the Bischl (2021) article.

# glmnet tuning space

- s [1e − 04, 10000] Logscale
- alpha  $[0, 1]$

### kknn tuning space

- k  $[1, 50]$  Logscale
- distance  $[1, 5]$
- kernel ["rectangular", "optimal", "epanechnikov", "biweight", "triweight", "cos", "inv", "gaussian", "rank"]

# ranger tuning space

- mtry.ratio  $[0, 1]$
- replace [TRUE,FALSE]
- sample.fraction  $[0.1, 1]$
- num.trees  $[1, 2000]$

# rpart tuning space

- minsplit [2, 128] Logscale
- minbucket [1, 64] Logscale
- cp  $[1e 04, 0.1]$  Logscale

### svm tuning space

- cost [1e − 04, 10000] Logscale
- kernel ["polynomial", "radial", "sigmoid", "linear"]
- degree  $[2, 5]$
- gamma [1e − 04, 10000] Logscale

#### <span id="page-5-0"></span>xgboost tuning space

- eta  $[1e 04, 1]$  Logscale
- nrounds  $[1, 5000]$
- max\_depth  $[1, 20]$
- colsample\_bytree  $[0.1, 1]$
- colsample\_bylevel [0.1, 1]
- lambda [0.001, 1000] Logscale
- alpha [0.001, 1000] Logscale
- subsample  $[0.1, 1]$

#### Source

Bischl B, Binder M, Lang M, Pielok T, Richter J, Coors S, Thomas J, Ullmann T, Becker M, Boulesteix A, Deng D, Lindauer M (2021). "Hyperparameter Optimization: Foundations, Algorithms, Best Practices and Open Challenges." 2107.05847, [https://arxiv.org/abs/2107.](https://arxiv.org/abs/2107.05847) [05847](https://arxiv.org/abs/2107.05847).

mlr\_tuning\_spaces\_rbv1

*RandomBot Tuning Spaces*

# Description

Tuning spaces from the Kuehn (2018) article.

# glmnet tuning space

- alpha  $[0, 1]$
- s [1e − 04, 1000] Logscale

#### kknn tuning space

• k  $[1, 30]$ 

#### ranger tuning space

- num.trees  $[1, 2000]$
- replace [TRUE,FALSE]
- sample.fraction  $[0.1, 1]$
- mtry.ratio  $[0, 1]$
- respect.unordered.factors ["ignore", "order"]
- min.node.size  $[1, 100]$

The tuning space of the ranger learner is slightly different from the original paper. The hyperparameter mtry.power is replaced by mtry.ratio and min.node.size is explored in a range from 1 to 100.

# <span id="page-6-0"></span>rpart tuning space

- cp  $[0, 1]$
- maxdepth  $[1, 30]$
- minbucket  $[1, 60]$
- minsplit  $[1, 60]$

#### svm tuning space

- kernel ["linear", "polynomial", "radial"]
- cost [1e − 04, 1000] Logscale
- gamma  $[1e 04, 1000]$  Logscale
- degree  $[2, 5]$

#### xgboost tuning space

- nrounds [1, 5000]
- eta  $[1e 04, 1]$  Logscale
- subsample  $[0, 1]$
- booster ["gblinear", "gbtree", "dart"]
- max\_depth  $[1, 15]$
- min\_child\_weight [1, 100] Logscale
- colsample\_bytree [0, 1]
- colsample\_bylevel [0, 1]
- lambda  $[1e 04, 1000]$  Logscale
- alpha [1e − 04, 1000] Logscale

## Source

Kuehn D, Probst P, Thomas J, Bischl B (2018). "Automatic Exploration of Machine Learning Experiments on OpenML." 1806.10961, <https://arxiv.org/abs/1806.10961>.

mlr\_tuning\_spaces\_rbv2

*RandomBot V2 Tuning Spaces*

# Description

Tuning spaces from the Binder (2020) article.

# glmnet tuning space

- alpha  $[0, 1]$
- s [1e − 04, 1000] Logscale

### kknn tuning space

• k  $[1, 30]$ 

# ranger tuning space

- num.trees  $[1, 2000]$
- replace [TRUE,FALSE]
- sample.fraction  $[0.1, 1]$
- mtry.ratio  $[0, 1]$
- respect.unordered.factors ["ignore", "order", "partition"]
- min.node.size  $[1, 100]$
- splitrule ["gini", "extratrees"]
- num.random.splits [1, 100]

mtry.power is replaced by mtry.ratio.

# rpart tuning space

- cp  $[1e 04, 1]$  Logscale
- maxdepth  $[1, 30]$
- minbucket [1, 100]
- minsplit  $[1, 100]$

# svm tuning space

- kernel ["linear", "polynomial", "radial"]
- cost  $[1e 04, 1000]$  Logscale
- gamma [1e − 04, 1000] Logscale
- tolerance  $[1e 04, 2]$  Logscale
- degree  $[2, 5]$

### xgboost tuning space

- booster ["gblinear", "gbtree", "dart"]
- nrounds [7, 2981] Logscale
- eta  $[1e 04, 1]$  Logscale
- gamma  $[1e 05, 7]$  Logscale
- lambda  $[1e 04, 1000]$  Logscale
- alpha [1e − 04, 1000] Logscale
- subsample  $[0.1, 1]$
- max\_depth  $[1, 15]$
- min\_child\_weight [1, 100] Logscale

# <span id="page-8-0"></span>TuningSpace 9

- colsample\_bytree [0.01, 1]
- colsample\_bylevel [0.01, 1]
- rate\_drop  $[0, 1]$
- skip\_drop  $[0, 1]$

# Source

Binder M, Pfisterer F, Bischl B (2020). "Collecting Empirical Data About Hyperparameters for Data Driven AutoML." [https://www.automl.org/wp-content/uploads/2020/07/AutoML\\_2020\\_pap](https://www.automl.org/wp-content/uploads/2020/07/AutoML_2020_paper_63.pdf)er\_ [63.pdf](https://www.automl.org/wp-content/uploads/2020/07/AutoML_2020_paper_63.pdf).

<span id="page-8-1"></span>TuningSpace *Tuning Spaces*

#### Description

This class defines a tuning space for hyperparameter tuning.

For tuning, it is important to create a search space that defines the range over which hyperparameters should be tuned. TuningSpace object consists of search spaces from peer-reviewed articles which work well for a wide range of data sets.

The \$values field stores a list of [paradox::TuneToken](#page-0-0) which define the search space. These tokens can be assigned to the \$values slot of a learner's [paradox::ParamSet.](#page-0-0) When the learner is tuned, the tokens are used to create the search space.

# S3 Methods

• as.data.table.TuningSpace(x) Returns a tabular view of the tuning space. [TuningSpace](#page-8-1) -> [data.table::data.table\(\)](#page-0-0)

– x [\(TuningSpace\)](#page-8-1)

#### Public fields

id (character(1)) Identifier of the object.

```
values (list())
```
List of [paradox::TuneToken](#page-0-0) that describe the tuning space and fixed parameter values.

tags (character())

Arbitrary tags to group and filter tuning space e.g. "classification" or "regression".

```
learner (character(1))
```
[mlr3::Learner](#page-0-0) of the tuning space.

```
package (character(1))
```
Packages which provide the [Learner,](#page-0-0) e.g. [mlr3learners](https://CRAN.R-project.org/package=mlr3learners) for the learner [mlr3learners::LearnerClassifRanger](#page-0-0) which interfaces the **[ranger](https://CRAN.R-project.org/package=ranger)** package.

```
label (character(1))
```
Label for this object. Can be used in tables, plot and text output instead of the ID.

```
man (character(1))
```
String in the format [pkg]::[topic] pointing to a manual page for this object. The referenced help package can be opened via method \$help().

# **Methods**

#### Public methods:

- [TuningSpace\\$new\(\)](#page-9-0)
- [TuningSpace\\$get\\_learner\(\)](#page-9-1)
- [TuningSpace\\$format\(\)](#page-10-0)
- [TuningSpace\\$help\(\)](#page-10-1)
- [TuningSpace\\$print\(\)](#page-10-2)
- [TuningSpace\\$clone\(\)](#page-10-3)

#### <span id="page-9-0"></span>Method new(): Creates a new instance of this [R6](#page-0-0) class.

```
Usage:
TuningSpace$new(
  id,
 values,
  tags,
 learner,
 package = character(),
 label = NA_{char}man = NA_character_
\lambda
```
*Arguments:*

id (character(1))

Identifier for the new instance.

values (list())

List of [paradox::TuneToken](#page-0-0) that describe the tuning space and fixed parameter values.

```
tags (character())
```
Tags to group and filter tuning spaces e.g. "classification" or "regression".

```
learner (character(1))
```
[mlr3::Learner](#page-0-0) of the tuning space.

```
package (character())
```
Packages which provide the [Learner,](#page-0-0) e.g. [mlr3learners](https://CRAN.R-project.org/package=mlr3learners) for the learner [mlr3learners::LearnerClassifRanger](#page-0-0) which interfaces the **[ranger](https://CRAN.R-project.org/package=ranger)** package.

```
label (character(1))
```
Label for the new instance. Can be used in tables, plot and text output instead of the ID.

```
man (character(1))
```
String in the format  $[pkg]$ : [topic] pointing to a manual page for for the new instance. The referenced help package can be opened via method \$help().

<span id="page-9-1"></span>Method get\_learner(): Returns a learner with [TuneToken](#page-0-0) set in parameter set.

<span id="page-9-2"></span>

# <span id="page-10-4"></span>TuningSpace 11

*Usage:*

TuningSpace\$get\_learner(...)

*Arguments:*

 $\ldots$  (named 'list()')

Passed to mlr3::lrn(). Named arguments passed to the constructor, to be set as parameters in the [paradox::ParamSet,](#page-0-0) or to be set as public field. See mlr3misc::dictionary\_sugar\_get() for more details.

*Returns:* [mlr3::Learner](#page-0-0)

<span id="page-10-0"></span>Method format(): Helper for print outputs.

*Usage:*

TuningSpace\$format(...)

*Arguments:*

... (ignored).

<span id="page-10-1"></span>Method help(): Opens the corresponding help page referenced by field \$man.

*Usage:* TuningSpace\$help()

<span id="page-10-2"></span>Method print(): Printer.

*Usage:* TuningSpace\$print(...)

*Arguments:*

... (ignored).

<span id="page-10-3"></span>Method clone(): The objects of this class are cloneable with this method.

*Usage:*

TuningSpace\$clone(deep = FALSE)

*Arguments:*

deep Whether to make a deep clone.

# Examples

library(mlr3tuning)

# get default tuning space of rpart learner tuning\_space = lts("classif.rpart.default")

```
# get learner and set tuning space
learner = lrn("classif.rpart")
learner$param_set$values = tuning_space$values
```

```
# tune learner
instance = tune(
tnr("random_search"),
task = tsk("pima"),
```
# 12 TuningSpace

```
learner = learner,
resampling = rsmp ("holdout"),
measure = msr("classif.ce"),
term_evals = 10
```
instance\$result

# <span id="page-12-0"></span>**Index**

∗ Dictionary mlr\_tuning\_spaces, [4](#page-3-0) ∗ TuningSpace mlr\_tuning\_spaces, [4](#page-3-0) ∗ datasets mlr\_tuning\_spaces, [4](#page-3-0) data.table::data.table(), *[4](#page-3-0)*, *[9](#page-8-0)* Learner, *[9,](#page-8-0) [10](#page-9-2)*  $lts, 3$  $lts, 3$ ltss *(*lts*)*, [3](#page-2-0) mlr3::Learner, *[3](#page-2-0)*, *[9](#page-8-0)[–11](#page-10-4)* mlr3::mlr\_sugar, *[3](#page-2-0)* mlr3learners::LearnerClassifRanger, *[9,](#page-8-0) [10](#page-9-2)* mlr3misc::Dictionary, *[4](#page-3-0)* mlr3tuningspaces *(*mlr3tuningspaces-package*)*, [2](#page-1-0) mlr3tuningspaces-package, [2](#page-1-0) mlr\_tuning\_spaces, *[3](#page-2-0)*, [4](#page-3-0) mlr\_tuning\_spaces\_classif.glmnet.default *(*mlr\_tuning\_spaces\_default*)*, [5](#page-4-0) mlr\_tuning\_spaces\_classif.glmnet.rbv1 *(*mlr\_tuning\_spaces\_rbv1*)*, [6](#page-5-0) mlr\_tuning\_spaces\_classif.glmnet.rbv2 *(*mlr\_tuning\_spaces\_rbv2*)*, [7](#page-6-0) mlr\_tuning\_spaces\_classif.kknn.default *(*mlr\_tuning\_spaces\_default*)*, [5](#page-4-0) mlr\_tuning\_spaces\_classif.kknn.rbv1 *(*mlr\_tuning\_spaces\_rbv1*)*, [6](#page-5-0) mlr\_tuning\_spaces\_classif.kknn.rbv2 *(*mlr\_tuning\_spaces\_rbv2*)*, [7](#page-6-0) mlr\_tuning\_spaces\_classif.ranger.default *(*mlr\_tuning\_spaces\_default*)*, [5](#page-4-0) mlr\_tuning\_spaces\_classif.ranger.rbv1 *(*mlr\_tuning\_spaces\_rbv1*)*, [6](#page-5-0) mlr\_tuning\_spaces\_classif.ranger.rbv2 *(*mlr\_tuning\_spaces\_rbv2*)*, [7](#page-6-0)

mlr\_tuning\_spaces\_classif.rpart.default *(*mlr\_tuning\_spaces\_default*)*, [5](#page-4-0) mlr\_tuning\_spaces\_classif.rpart.rbv1 *(*mlr\_tuning\_spaces\_rbv1*)*, [6](#page-5-0) mlr\_tuning\_spaces\_classif.rpart.rbv2 *(*mlr\_tuning\_spaces\_rbv2*)*, [7](#page-6-0) mlr\_tuning\_spaces\_classif.svm.default *(*mlr\_tuning\_spaces\_default*)*, [5](#page-4-0) mlr\_tuning\_spaces\_classif.svm.rbv1 *(*mlr\_tuning\_spaces\_rbv1*)*, [6](#page-5-0) mlr\_tuning\_spaces\_classif.svm.rbv2 *(*mlr\_tuning\_spaces\_rbv2*)*, [7](#page-6-0) mlr\_tuning\_spaces\_classif.xgboost.default *(*mlr\_tuning\_spaces\_default*)*, [5](#page-4-0) mlr\_tuning\_spaces\_classif.xgboost.rbv1 *(*mlr\_tuning\_spaces\_rbv1*)*, [6](#page-5-0) mlr\_tuning\_spaces\_classif.xgboost.rbv2 *(*mlr\_tuning\_spaces\_rbv2*)*, [7](#page-6-0) mlr\_tuning\_spaces\_default, [5](#page-4-0) mlr\_tuning\_spaces\_rbv1, [6](#page-5-0) mlr\_tuning\_spaces\_rbv2, [7](#page-6-0) mlr\_tuning\_spaces\_regr.glmnet.default *(*mlr\_tuning\_spaces\_default*)*, [5](#page-4-0) mlr\_tuning\_spaces\_regr.glmnet.rbv1 *(*mlr\_tuning\_spaces\_rbv1*)*, [6](#page-5-0) mlr\_tuning\_spaces\_regr.glmnet.rbv2 *(*mlr\_tuning\_spaces\_rbv2*)*, [7](#page-6-0) mlr\_tuning\_spaces\_regr.kknn.default *(*mlr\_tuning\_spaces\_default*)*, [5](#page-4-0) mlr\_tuning\_spaces\_regr.kknn.rbv1 *(*mlr\_tuning\_spaces\_rbv1*)*, [6](#page-5-0) mlr\_tuning\_spaces\_regr.kknn.rbv2 *(*mlr\_tuning\_spaces\_rbv2*)*, [7](#page-6-0) mlr\_tuning\_spaces\_regr.ranger.default *(*mlr\_tuning\_spaces\_default*)*, [5](#page-4-0) mlr\_tuning\_spaces\_regr.ranger.rbv1 *(*mlr\_tuning\_spaces\_rbv1*)*, [6](#page-5-0) mlr\_tuning\_spaces\_regr.ranger.rbv2 *(*mlr\_tuning\_spaces\_rbv2*)*, [7](#page-6-0)

14 International contract of the contract of the contract of the contract of the contract of the contract of the contract of the contract of the contract of the contract of the contract of the contract of the contract of t

mlr\_tuning\_spaces\_regr.rpart.default *(*mlr\_tuning\_spaces\_default*)*, [5](#page-4-0) mlr\_tuning\_spaces\_regr.rpart.rbv1 *(*mlr\_tuning\_spaces\_rbv1*)*, [6](#page-5-0) mlr\_tuning\_spaces\_regr.rpart.rbv2 *(*mlr\_tuning\_spaces\_rbv2*)*, [7](#page-6-0) mlr\_tuning\_spaces\_regr.svm.default *(*mlr\_tuning\_spaces\_default*)* , [5](#page-4-0) mlr\_tuning\_spaces\_regr.svm.rbv1 *(*mlr\_tuning\_spaces\_rbv1 *)* , [6](#page-5-0) mlr\_tuning\_spaces\_regr.svm.rbv2 *(*mlr\_tuning\_spaces\_rbv2*)* , [7](#page-6-0) mlr\_tuning\_spaces\_regr.xgboost.default *(*mlr\_tuning\_spaces\_default*)*, [5](#page-4-0) mlr\_tuning\_spaces\_regr.xgboost.rbv1 *(*mlr\_tuning\_spaces\_rbv1*)*, [6](#page-5-0) mlr\_tuning\_spaces\_regr.xgboost.rbv2 *(*mlr\_tuning\_spaces\_rbv2*)*, [7](#page-6-0) paradox::ParamSet , *[9](#page-8-0)* , *[11](#page-10-4)* paradox::TuneToken , *[3](#page-2-0)* , *[9](#page-8-0) , [10](#page-9-2)*

R6 , *[10](#page-9-2)* R6::R6Class , *[4](#page-3-0)*

TuneToken , *[10](#page-9-2)* TuningSpace , *[3](#page-2-0) , [4](#page-3-0)* , *[9](#page-8-0)* , [9](#page-8-0)